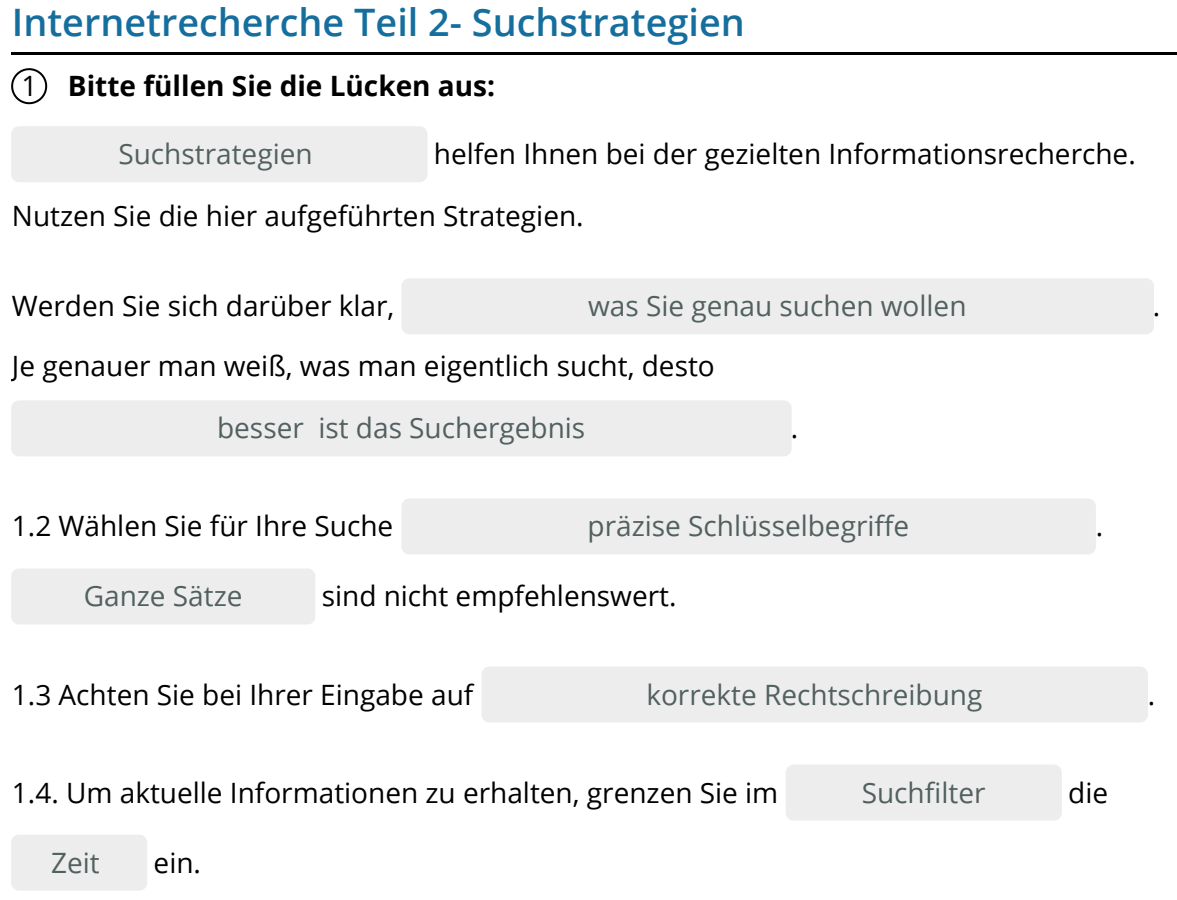

**Suchfilter / gezielte Informationsrecherche / korrekte Rechtschreibung / was Sie genau suchen wollen / besser / Ganze Sätze / präzise Schlüsselbegriffe /**

#### 2 **Bilden Sie aus den Satzteilen ganze Sätze.**

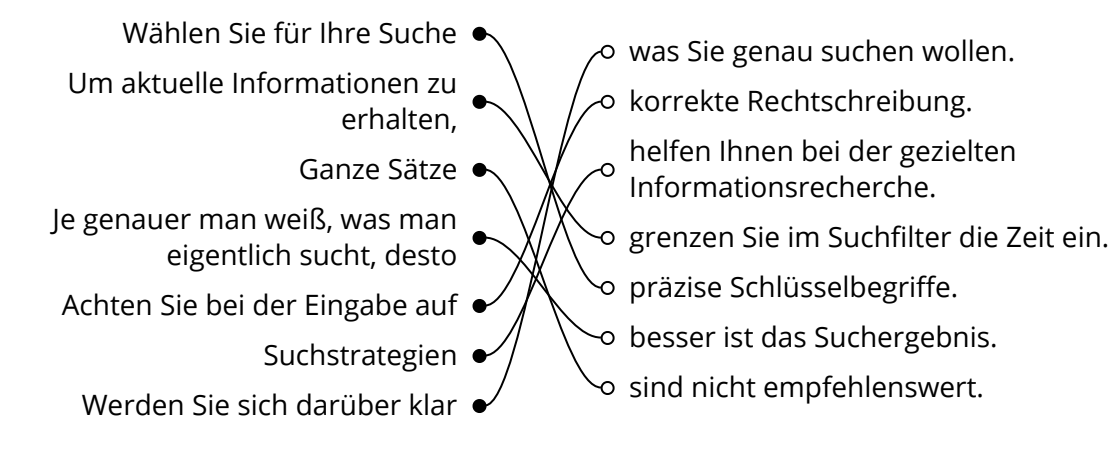

### 3 **Bitte füllen Sie die Lücken aus:**

Nutzen Sie gezielt Suchoperatoren , um Ihre Suche weiter einzuschränken. Die wichtigsten Suchoperatoren sind: Suchoperatoren

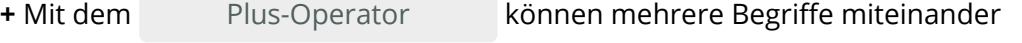

werden, um gezielter zu suchen. verbunden

- Mit dem Minus-Operator werden Suchbegriffe oder Websites . Minus-Operator ausgeschlossen
- \* Der Stern-Operator wird auch Wildcard-Suche genannt, damit kann man Stern-Operator

Begriffe ersetzen , die nicht bekannt sind. ersetzen

Verkauf.cjd.do@gmail.com

Verkauf.cjd.do@gmail.com

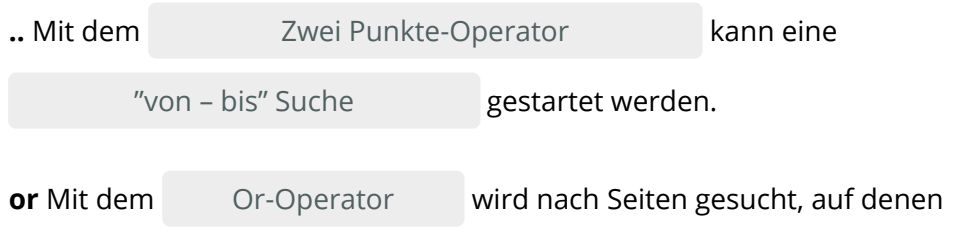

 vorkommen. zwei oder mehrere Begriffe

**zwei oder mehrere Begriffe / Suchoperatoren / Plus-Operator / Or-Operator / verbunden / "von-bis-Suche" / Zwei-Punkte- Operator / Minus-Operator / ausgeschlossen / ersetzen / Stern-Operator**

# 4 **Ordnen Sie die Aussagen den richtigen Operatoren zu.**

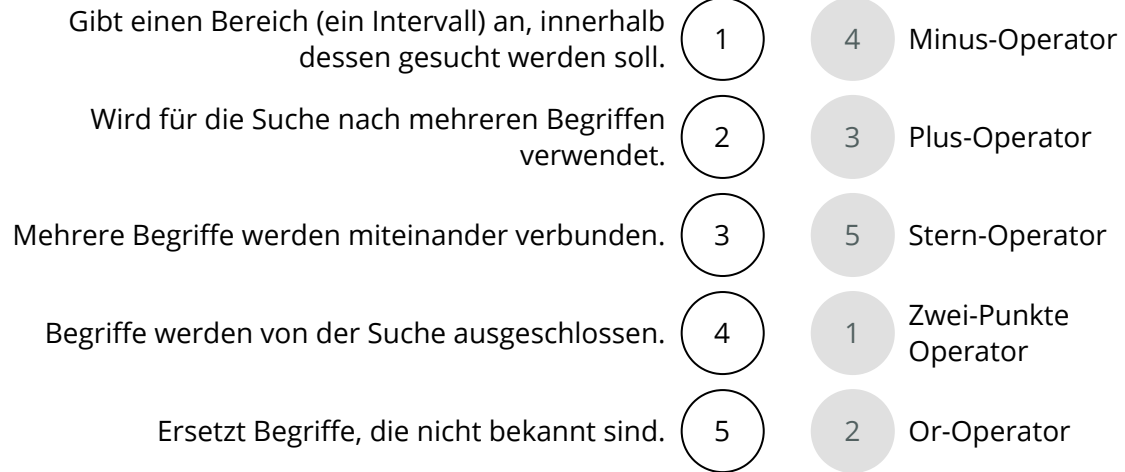

## 5 **Bitte kreuzen Sie richtig an:**

Welche der nachfolgenden Angaben sind für eine erfolgreiche Internetrecherche wichtig? (3/5)

- Werden Sie sich klar, was Sie suchen wollen.
- O Recherchieren Sie mit ganzen Sätzen.
- Legen Sie fest, zu welcher Tages- und Uhrzeit Sie recherchieren wollen.
- Legen Sie im Suchfilter die Aktualität der Ergebnisse fest.
- Recherchieren Sie mir konkreten Schlüsselbegriffen.

Bei welchen der nachfolgenden Beispiele sollte der Zwei-Punkte-Operator angewandt werden? (2/5)

- O Sven möchte sich im Internet über das Wetter informieren.
- Maja möchte sich einen Mantel zwischen 50 Euro und 100 Euro kaufen.
- $\Theta$  Herr Weber sucht ein Grundstück in Dortmund, das zwischen 500 m<sup>3</sup> und 800 m<sup>3</sup> groß sein soll.
- Tim kauft im Internet ein Bahnticket nach Berlin.
- Assan sucht nach einem Gebrauchtwagen, der höchstens 8 Jahre alt sein soll.

Welche Aussage zum Plus-Operator ist richtig? (3/5) Mit dem Plus-Operator ...

- O kann ich die Anzahl der Ergebnisse erhöhen.
- $\odot$  kann ich gezielter suchen.
- werden mir nur Seiten angezeigt, in denen alle mit + verbundenen Begriffe enthalten sind
- $\odot$  kann ich anwenden, wenn ich nach Krankenhäusern mit dem Schwerpunkt Hautkrankheiten suchen möchte
- $\Omega$  kann ich bestimmte Begriffe aus der Suche ausschließen.

Welche Aussagen zum Stern-Operator sind richtig? (3/5)

- Die Suche mit dem Stern-Operator wird auch Wildcard-Suche genannt.
- Mit dem Stern-Operator kann ich Begriffe aus der Suchanfrage ausschließen.
- O Der Stern-Operator wird bei der Suche nach mehreren Begriffen verwendet.
- Beim Stern-Operator ist der Stern ein Platzhalter für einen unbekannten Begriff.
- Mit dem Stern-Operator kann ich die Suche auf bestimmte Formate (z.B. pdf- oder Word-Dateien) eingrenzen.

Welche Aussagen zum Or-Operator sind richtig? (3/5)

- $\odot$  Mit dem Operatoren "or" wird nach Seiten gesucht, auf denen zwei oder mehrere Begriffe vorkommen.
- Mit dem Or-Operator kann ich Begriffe aus der Suchanfrage ausschließen.
- Der Or-Operator wird bei der Suche nach mehreren Begriffen verwendet.
- $O$  Beim Or-Operator werden alle Seiten angezeigt, die einen der Suchbegriffe enthalten.
- $\odot$  Mit der Eingabe "Klimaschutz or Energiekrise" wird nach allen Seiten gesucht, in denen beide Begriffe vorkommen.

# 6 **Bitte schreiben Sie jeweils "Richtig" oder "Falsch" hinter die Aussagen:**

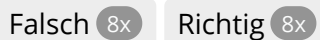

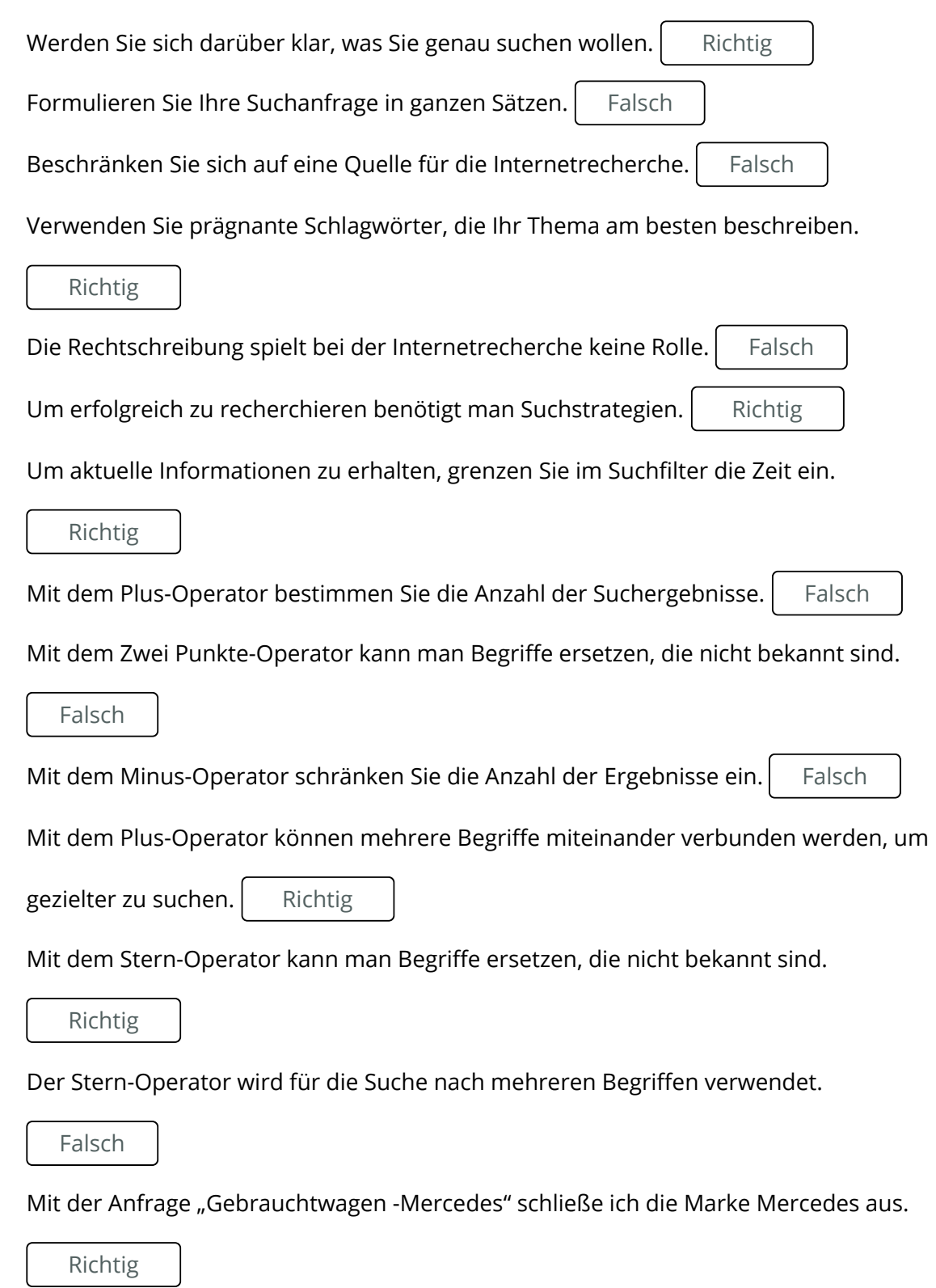